# **F\_BLOBLINECOUNT**

### **function from adhoc**

**input/output-compatibility to rFunc (B\_LINE\_COUNT)**

Entrypoint bloblinecount compatible with UTF-8

### **Inputs/Outputs**

 Input BLOB TextBLOb Output INTEGER No. of lines in a TextBLOb

## **Syntax**

 TestSQL (to use with TestISO.GDB) SELECT 3 AS ISCORRECT, F BLOBLINECOUNT(TEXTBLOB) FROM BLOBTEST WHERE BLOBTESTID = 3; SELECT NULL AS ISCORRECT, F\_BLOBLINECOUNT(TEXTBLOB) FROM BLOBTEST WHERE  $BLOBTESTID = 10$ :

From: <http://ibexpert.com/docu/>- **IBExpert**

Permanent link: **[http://ibexpert.com/docu/doku.php?id=04-ibexpert-udf-functions:04-04-blob-functions:04-04-03-calculate:f\\_bloblinecount](http://ibexpert.com/docu/doku.php?id=04-ibexpert-udf-functions:04-04-blob-functions:04-04-03-calculate:f_bloblinecount)** Last update: **2023/04/16 19:16**

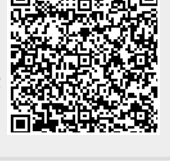